## Elektronische Signaturen

Oliver Gasser

TUM

3. Juni 2009

目 Oliver Gasser (TUM) [Elektronische Signaturen](#page-62-0) 3. Juni 2009 1 / 25

**∢ ロ ▶ イ 伊 ▶** 

<span id="page-0-0"></span>- 4 国 米

# Gliederung

## **Einführung**

## 2 [Hauptteil](#page-6-0)

- [Signieren und Verifizieren](#page-6-0)
- [Digital Signature Algorithm](#page-8-0)
- **•** [Sicherheit](#page-29-0)
- **[Rechtlicher Rahmen](#page-45-0)**

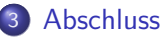

- 
- **[Fazit und Ausblick](#page-55-0)**
- **•** [Literatur](#page-61-0)

 $\leftarrow$ 

# Warum digital signieren?

Motivation:

- Digitale Dokumente einer Person zuordnen
- Rechtsverkehr modernisieren
- Gleichstellung mit handschriftlicher Unterschrift

<span id="page-2-0"></span>4 0 8

# Eigenschaften und Anforderungen

#### **Eigenschaften**

- **·** Identifikation
- **•** Echtheit
- **•** Abschluss
- Warnung

4.0.3

# Eigenschaften und Anforderungen

## **Eigenschaften**

- **o** Identifikation
- **•** Echtheit
- **Abschluss**
- Warnung

#### Anforderungen und Schwierigkeiten

- Zweifelsfreie Bestätigung der Identität
- **.** Nicht wiederverwendbar
- Gültigkeit nur mit Originaldokument
- **OD** Dokument nicht veränderbar

**∢ ⊡** 

# Geschichte der Digitalen Signaturen

- 1977: RSA
- 1984: GMR
- 1984: ElGamal Signaturschema
- 1991: DSA

 $\leftarrow$   $\Box$ 

# Gliederung

## **Einführung**

## 2 [Hauptteil](#page-6-0)

#### [Signieren und Verifizieren](#page-6-0)

- [Digital Signature Algorithm](#page-8-0)
- **•** [Sicherheit](#page-29-0)
- **[Rechtlicher Rahmen](#page-45-0)**

## **[Abschluss](#page-55-0)**

- **[Fazit und Ausblick](#page-55-0)**
- **•** [Literatur](#page-61-0)

 $\leftarrow$   $\Box$ 

<span id="page-6-0"></span>4. 三  $\sim$ 

# Signieren und Verifizieren

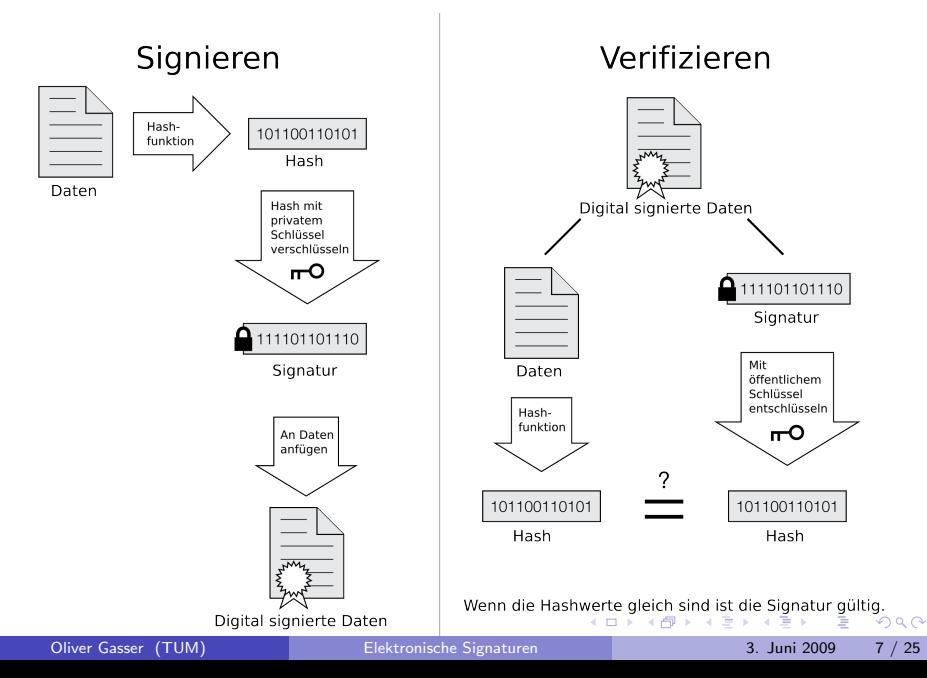

# Gliederung

## **Einführung**

## 2 [Hauptteil](#page-6-0)

**• [Signieren und Verifizieren](#page-6-0)** 

## [Digital Signature Algorithm](#page-8-0)

- **•** [Sicherheit](#page-29-0)
- **[Rechtlicher Rahmen](#page-45-0)**

## **[Abschluss](#page-55-0)**

- **[Fazit und Ausblick](#page-55-0)**
- **•** [Literatur](#page-61-0)

 $\leftarrow$   $\Box$ 

<span id="page-8-0"></span>4 国

## Fakten

## Kurzübersicht über DSA

- Entwicklung durch die NSA.
- 1991 vom NIST als FIPS vorgeschlagen.
- 1993 als Standard akzeptiert.
- 2000 letzte überarbeitete Version
- Basiert auf dem Problem des diskreten Logarithmus.

 $\leftarrow$ 

#### Parameter

p: Primzahl, 512-1024 Bit

. p

 $299$ 

イロト イ部 トイモト イ毛

#### Parameter

- p: Primzahl, 512-1024 Bit
- $\bullet$  q: Primzahl, 160 Bit, q Primfaktor von  $p-1$

4 日下

 $QQ$ 

不重 医牙

#### Parameter

- p: Primzahl, 512-1024 Bit
- $\bullet$  q: Primzahl, 160 Bit, q Primfaktor von  $p-1$
- **h**:  $1 < h < p 1$  und  $h^{\frac{p-1}{q}} \mod p > 1$

4 0 8

#### Parameter

- p: Primzahl, 512-1024 Bit
- $\bullet$  q: Primzahl, 160 Bit, q Primfaktor von  $p-1$

$$
\bullet \text{ h: } 1 < h < p - 1 \text{ und } h^{\frac{p-1}{q}} \mod p > 1
$$

• g: 
$$
g = h^{\frac{p-1}{q}}
$$
 mod p

4 0 8

 $QQ$ 

 $-4.25 + 4.$ 

#### Parameter

- p: Primzahl, 512-1024 Bit
- $\bullet$  q: Primzahl, 160 Bit, q Primfaktor von  $p-1$

$$
\bullet \text{ h: } 1 < h < p-1 \text{ und } h^{\frac{p-1}{q}} \mod p > 1
$$

$$
\bullet \mathbf{g}: g = h^{\frac{p-1}{q}} \mod p
$$

$$
\bullet \mathbf{x} \colon \mathsf{Zufallszahl}, \, 0 < x < q
$$

**← ロ ▶ → イ 同** 

 $QQ$ 

 $-4.25 + 4.$ 

#### Parameter

- p: Primzahl, 512-1024 Bit
- $\bullet$  q: Primzahl, 160 Bit, q Primfaktor von  $p-1$

$$
\bullet \text{ h: } 1 < h < p - 1 \text{ und } h^{\frac{p-1}{q}} \mod p > 1
$$

$$
\bullet \mathbf{g}: g = h^{\frac{p-1}{q}} \mod p
$$

$$
\bullet \mathbf{x} \colon \mathsf{Zufallszahl}, \, 0 < x < q
$$

• y: 
$$
y = g^x \mod p
$$

**← ロ ▶ → イ 同** 

 $QQ$ 

 $-4.25 + 4.$ 

#### Parameter

- p: Primzahl, 512-1024 Bit
- $\bullet$  q: Primzahl, 160 Bit, q Primfaktor von  $p-1$

$$
\bullet \text{ h: } 1 < h < p-1 \text{ und } h^{\frac{p-1}{q}} \mod p > 1
$$

$$
\bullet \mathbf{g}: g = h^{\frac{p-1}{q}} \mod p
$$

$$
\bullet \mathbf{x} : Zufallszahl, \ 0 < x < q
$$

• y: 
$$
y = g^x \mod p
$$

#### Schlüssel

- $(p, q, g, y)$  ist Verifizierungsschlüssel.
- $\bullet$  x ist Signaturschlüssel.

4 D F

 $\rightarrow$   $\rightarrow$   $\rightarrow$ 

## Signieren

**o** M: Nachricht

**← ロ ▶ → イ 同** 

 $\sim$ 4 国  $\sim$ 

## Signieren

- **o** M: Nachricht
- SHA-1: Hashfunktion für Nachricht

4 日下

## Signieren

- **o** M: Nachricht
- SHA-1: Hashfunktion für Nachricht
- k: Zufallszahl,  $0 < k < q$

4 0 8

## Signieren

- **M**: Nachricht
- SHA-1: Hashfunktion für Nachricht
- k: Zufallszahl,  $0 < k < q$
- **r**:  $r = (g^k \mod p) \mod q$

 $\leftarrow$ 

#### Signieren

- **M**: Nachricht
- SHA-1: Hashfunktion für Nachricht
- k: Zufallszahl,  $0 < k < q$
- **r**:  $r = (g^k \mod p) \mod q$
- **s**:  $s = (k^{-1} \cdot (\mathsf{SHA}\text{-}1(\mathsf{M}) + x \cdot r)) \mod q$

4.0.3

#### Signieren

- **M**: Nachricht
- SHA-1: Hashfunktion für Nachricht
- k: Zufallszahl,  $0 < k < q$
- **r**:  $r = (g^k \mod p) \mod q$
- **s**:  $s = (k^{-1} \cdot (\mathsf{SHA}\text{-}1(\mathsf{M}) + x \cdot r)) \mod q$

#### **Signatur**

 $\bullet$   $(r, s)$  ist Signatur.

 $\Omega$ 

医毛囊 医牙骨下的

4 0 8

## Verifizieren

• Überprüfe, ob  $0 < r < q$  und  $0 < s < q$ 

4 日下

## Verifizieren

- Überprüfe, ob  $0 < r < q$  und  $0 < s < q$
- **w**:  $w = s^{-1} \mod q$

4 日下

## Verifizieren

- Überprüfe, ob  $0 < r < q$  und  $0 < s < q$
- **w**:  $w = s^{-1} \mod q$
- $u_1: u_1 = ((SHA-1(M)) \cdot w) \mod q$

4 0 8

#### Verifizieren

- Überprüfe, ob  $0 < r < q$  und  $0 < s < q$
- **w**:  $w = s^{-1} \mod q$
- $u_1: u_1 = ((SHA-1(M)) \cdot w) \mod q$
- $u_2: u_2 = (r \cdot w) \mod q$

4 0 8

#### Verifizieren

- Überprüfe, ob  $0 < r < q$  und  $0 < s < q$
- **w**:  $w = s^{-1} \mod q$
- $u_1: u_1 = ((SHA-1(M)) \cdot w) \mod q$
- $u_2: u_2 = (r \cdot w) \mod q$

• v: 
$$
v = ((g^{u_1} \cdot y^{u_2}) \mod p) \mod q
$$

4 0 8

#### Verifizieren

- Überprüfe, ob  $0 < r < q$  und  $0 < s < q$
- **w**:  $w = s^{-1} \mod q$

$$
\bullet \ \mathbf{u}_1: u_1 = ((\mathsf{SHA}\text{-}\mathsf{1}(\mathsf{M})) \cdot w) \mod q
$$

$$
\bullet \mathbf{u}_2: u_2 = (r \cdot w) \mod q
$$

$$
\bullet \mathbf{v}: v = ((g^{u_1} \cdot y^{u_2}) \mod p) \mod q
$$

#### Gültigkeit

 $\bullet$  Wenn  $v = r$  gilt, dann ist die Signatur gültig.

4 0 8

# Gliederung

## **Einführung**

## 2 [Hauptteil](#page-6-0)

- **[Signieren und Verifizieren](#page-6-0)**
- [Digital Signature Algorithm](#page-8-0)
- **•** [Sicherheit](#page-29-0)
- **[Rechtlicher Rahmen](#page-45-0)**

## **[Abschluss](#page-55-0)**

- **[Fazit und Ausblick](#page-55-0)**
- **•** [Literatur](#page-61-0)

<span id="page-29-0"></span>4 0 8

# Angriffsmöglichkeiten bei Signaturen

## DSA-Angriffe

- Berechnung des privaten Schlüssels:  $O(\mathrm{e}^{(\textit{C}+o(1))(\log \rho)^{\frac{1}{3}}(\log \log \rho)^{\frac{2}{3}}})$  oder  $O(\frac{\pi * q}{2})$  $\frac{q}{2}$ ).
- **Erraten der Zufallszahl k**

# Angriffsm¨oglichkeiten bei Signaturen

## DSA-Angriffe

- Berechnung des privaten Schlüssels:  $O(\mathrm{e}^{(\textit{C}+o(1))(\log \rho)^{\frac{1}{3}}(\log \log \rho)^{\frac{2}{3}}})$  oder  $O(\frac{\pi * q}{2})$  $\frac{q}{2}$ ).
- **Erraten der Zufallszahl k**

## RSA-Angriff

• Signieren und Verschlüsseln

# Angriff auf RSA-Signaturschema

#### Idee

Der Angreifer Eve bringt den Empfänger Bob dazu, die Verschlüsselung zu entfernen.

#### Szenariobeschreibung

- Alice schickt an Bob eine signierte und verschlüsselte Nachricht.
- $(\mathcal{K}^{A}_{E},\mathcal{K}^{A}_{D})$  ist das Schlüsselpaar von Alice:
	- $\vdash$   $\mathcal{K}_{E}^{A}$  ist der öffentliche Verifikations- und gleichzeitig Verschlüsselungsschlüssel.
	- $\ltimes$  K $^A_D$  ist der private Signatur- und gleichzeitig Entschlüsselungsschlüssel.

• Analoges gilt für Bob und Eve.

1 Alice signiert M:  $D(M, K_D^A) = sig$ .

 $\leftarrow$   $\Box$   $\rightarrow$ 

∢母  $\sim$ 3 日

- 1 Alice signiert M:  $D(M, K_D^A) = sig$ .
- 2 Alice verschlüsselt sig:  $E(sign, K_E^B) = C$ .

4 0 8

- 1 Alice signiert M:  $D(M, K_D^A) = sig$ .
- 2 Alice verschlüsselt sig:  $E(sign, K_E^B) = C$ .
- 3 Alice verschickt C an Bob.

4 0 8

- 1 Alice signiert M:  $D(M, K_D^A) = sig$ .
- 2 Alice verschlüsselt sig:  $E(sign, K_E^B) = C$ .
- 3 Alice verschickt C an Bob.
- 4 Eve fängt C ab und schickt die Nachricht an Bob weiter.

- 1 Alice signiert M:  $D(M, K_D^A) = sig$ .
- 2 Alice verschlüsselt sig:  $E(sign, K_E^B) = C$ .
- 3 Alice verschickt C an Bob.
- 4 Eve fängt C ab und schickt die Nachricht an Bob weiter.
- $5$  Bob entschlüsselt das von Eve geschickte C:  $D(C, K_D^B) = D(M, K_D^A) = sig.$

- 1 Alice signiert M:  $D(M, K_D^A) = sig$ .
- 2 Alice verschlüsselt sig:  $E(sign, K_E^B) = C$ .
- 3 Alice verschickt C an Bob.
- 4 Eve fängt C ab und schickt die Nachricht an Bob weiter.
- $5$  Bob entschlüsselt das von Eve geschickte C:  $D(C, K_D^B) = D(M, K_D^A) = sig.$
- 6 Bob verifiziert die Signatur sig mit dem Verifikationsschlüssel von Eve:  $E(\textit{sig}, \textit{K}_{E}^{E}) = M'.$

- 1 Alice signiert M:  $D(M, K_D^A) = sig$ .
- 2 Alice verschlüsselt sig:  $E(sign, K_E^B) = C$ .
- 3 Alice verschickt C an Bob.
- 4 Eve fängt C ab und schickt die Nachricht an Bob weiter.
- $5$  Bob entschlüsselt das von Eve geschickte C:  $D(C, K_D^B) = D(M, K_D^A) = sig.$
- 6 Bob verifiziert die Signatur sig mit dem Verifikationsschlüssel von Eve:  $E(\textit{sig}, \textit{K}_{E}^{E}) = M'.$
- 7 Bob sendet M' signiert und verschlüsselt an Eve zurück:  $E(D(M', K_D^B), K_E^E) = C'.$

8 Eve entschlüsselt die Nachricht C':  $D(C', K_D^E) = sig'.$ 

 $\leftarrow$   $\Box$ 

- 41 - 11

- 8 Eve entschlüsselt die Nachricht C':  $D(C', K_D^E) = sig'.$
- 9 Eve verifiziert die Signatur sig':  $E(sign', K_E^B) = M' = E(sign, K_E^E)$ .

 $\leftarrow$   $\Box$ 

- 8 Eve entschlüsselt die Nachricht C':  $D(C', K_D^E) = sig'.$
- 9 Eve verifiziert die Signatur sig':  $E(sign', K_E^B) = M' = E(sign, K_E^E)$ .
- 10 Eve entschlüsselt M':  $D(M', KED) = sig$ .

4 0 8

- 8 Eve entschlüsselt die Nachricht C':  $D(C', K_D^E) = sig'.$
- 9 Eve verifiziert die Signatur sig':  $E(sign', K_E^B) = M' = E(sign, K_E^E)$ .
- 10 Eve entschlüsselt M':  $D(M', KED) = sig$ .
- $11$  Eve verifiziert sig mit dem Verifikationsschlüssel von Alice:  $E(\text{sig}, \mathcal{K}_E^A) = M.$

- 8 Eve entschlüsselt die Nachricht C':  $D(C', K_D^E) = sig'.$
- 9 Eve verifiziert die Signatur sig':  $E(sign', K_E^B) = M' = E(sign, K_E^E)$ .
- 10 Eve entschlüsselt M':  $D(M', KED) = sig$ .
- 11 Eve verifiziert sig mit dem Verifikationsschlüssel von Alice:  $E(\text{sig}, \mathcal{K}_E^A) = M.$

## Gegenmaßnahmen

- **Hashwert statt Nachricht signieren.**
- Zwei verschiedene Schlüsselpaare für Signatur und Verschlüsselung.

# Gliederung

## **Einführung**

## 2 [Hauptteil](#page-6-0)

- **[Signieren und Verifizieren](#page-6-0)**
- [Digital Signature Algorithm](#page-8-0)
- **•** [Sicherheit](#page-29-0)
- **[Rechtlicher Rahmen](#page-45-0)**

## **[Abschluss](#page-55-0)**

- **[Fazit und Ausblick](#page-55-0)**
- **•** [Literatur](#page-61-0)

<span id="page-45-0"></span>4 0 8

## Richtlinien und Gesetze

- 1999: Signaturrichtlinie der EU.
- 2001: Signaturgesetz in Deutschland.
- 2007: Letzte Änderung des Signaturgesetzes.

 $\leftarrow$ 

## Signaturgesetz

#### Einfache elektronische Signatur

- Keine besonderen Anforderungen.
- **•** Beispielsweise Namen unter E-Mail.
- **•** Geringe Aussagekraft.

 $\leftarrow$ 

## Signaturgesetz

#### Einfache elektronische Signatur

- Keine besonderen Anforderungen.
- **•** Beispielsweise Namen unter E-Mail.
- **•** Geringe Aussagekraft.

## Fortgeschrittene elektronische Signatur

- Einmaliger Signaturschlüssel.
- **Identifizierbarkeit des Signaturerstellers.**
- Nachträgliches Verändern erkennbar.
- **Geringe Beweiskraft.**

## Signaturgesetz

## Einfache elektronische Signatur

- Keine besonderen Anforderungen.
- **•** Beispielsweise Namen unter E-Mail.
- **Geringe Aussagekraft.**

## Fortgeschrittene elektronische Signatur

- Einmaliger Signaturschlüssel.
- **Identifizierbarkeit des Signaturerstellers.**
- Nachträgliches Verändern erkennbar.
- **Geringe Beweiskraft.**

#### Qualifizierte elektronische Signatur

- **•** Beruht auf gültigem qualifizierten Zertifikat.
- Mit sicherer Signaturerstellungseinheit erstellt.
- **•** Ersetzt gesetzlich geforderte Schriftform.

- Veröffentlicht jährlich Empfehlungen für Signaturverfahren.
- Ausblick über Sicherheit für Signaturverfahren.

4 日下

- Veröffentlicht jährlich Empfehlungen für Signaturverfahren.
- Ausblick über Sicherheit für Signaturverfahren.

RSA, DSA und ECDSA bis 2015 sicher, falls richtige Parameter.

- Veröffentlicht jährlich Empfehlungen für Signaturverfahren.
- Ausblick über Sicherheit für Signaturverfahren.

- RSA, DSA und ECDSA bis 2015 sicher, falls richtige Parameter.
- Richtige Parameter für DSA:

- Veröffentlicht jährlich Empfehlungen für Signaturverfahren.
- Ausblick über Sicherheit für Signaturverfahren.

- RSA, DSA und ECDSA bis 2015 sicher, falls richtige Parameter.
- Richtige Parameter für DSA:
	- **1** Länge von *p* mindestens 2048 Bit.

- Veröffentlicht jährlich Empfehlungen für Signaturverfahren.
- Ausblick über Sicherheit für Signaturverfahren.

- RSA, DSA und ECDSA bis 2015 sicher, falls richtige Parameter.
- Richtige Parameter für DSA:
	- **1** Länge von *p* mindestens 2048 Bit.
	- **2** Länge von *q* mindestens 224 Bit.

# Gliederung

## **Einführung**

#### **[Hauptteil](#page-6-0)**

- **[Signieren und Verifizieren](#page-6-0)**
- [Digital Signature Algorithm](#page-8-0)
- **•** [Sicherheit](#page-29-0)
- **[Rechtlicher Rahmen](#page-45-0)**

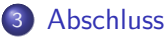

- **[Fazit und Ausblick](#page-55-0)**
- **•** [Literatur](#page-61-0)

<span id="page-55-0"></span>4 0 8

## Praxisbeispiele

- o PGP
- X.509

重

メロト メ都 トメ ヨ トメ

## Praxisbeispiele

- PGP
- X.509

#### Ausblick

Geringen Bedeutung abseits von technikaffinen Menschen.

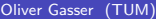

4 日下

 $\sim$ 

 $QQQ$ 

## Praxisbeispiele

- PGP
- X.509

## Ausblick

- Geringen Bedeutung abseits von technikaffinen Menschen.
- Diverse Projekte in Entwicklung: ePerso, De-Mail, ElStEr.

4 0 8

 $QQQ$ 

## Praxisbeispiele

- $\bullet$  PGP
- X.509

## Ausblick

- Geringen Bedeutung abseits von technikaffinen Menschen.
- Diverse Projekte in Entwicklung: ePerso, De-Mail, ElStEr.
- Verzögerung bei Einführung wegen Problemen.

4 0 8

## Praxisbeispiele

- $\bullet$  PGP
- X.509

#### Ausblick

- Geringen Bedeutung abseits von technikaffinen Menschen.
- Diverse Projekte in Entwicklung: ePerso, De-Mail, ElStEr.
- Verzögerung bei Einführung wegen Problemen.
- Einige Jahre bis elektronische Signaturen von größerem Teil der Bevölkerung eingesetzt werden.

# Gliederung

## **Einführung**

#### **[Hauptteil](#page-6-0)**

- **[Signieren und Verifizieren](#page-6-0)**
- [Digital Signature Algorithm](#page-8-0)
- **•** [Sicherheit](#page-29-0)
- **[Rechtlicher Rahmen](#page-45-0)**

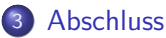

- **[Fazit und Ausblick](#page-55-0)**
- **•** [Literatur](#page-61-0)

<span id="page-61-0"></span> $\leftarrow$   $\Box$ 

# Weiterführende Literatur

#### **Prof. Dr. Claudia Eckert**

IT-Sicherheit: Konzepte - Verfahren - Protokolle. Oldenbourg Verlag, 5. Ausgabe, 2008.

Bruce Schneier Applied Cryptography. John Wiley & Sons Verlag, 2. Ausgabe, 1996.

<span id="page-62-0"></span>National Institute of Standards and Technology (NIST) Digital Signature Standard (DSS). Federal Information Processing Standards Publication 186-2, 27. Januar 2000.